**大智慧软件怎么看股票昨天收盘价\_\_新安装的大智慧只能 30** 5 K  $9 \hspace{1.5cm} 4$  $5<sub>5</sub>$ 

**二、请问~~~我想查以前某天股票的收盘价格怎么查呢???急~~~ ING....** 

 $K$ 

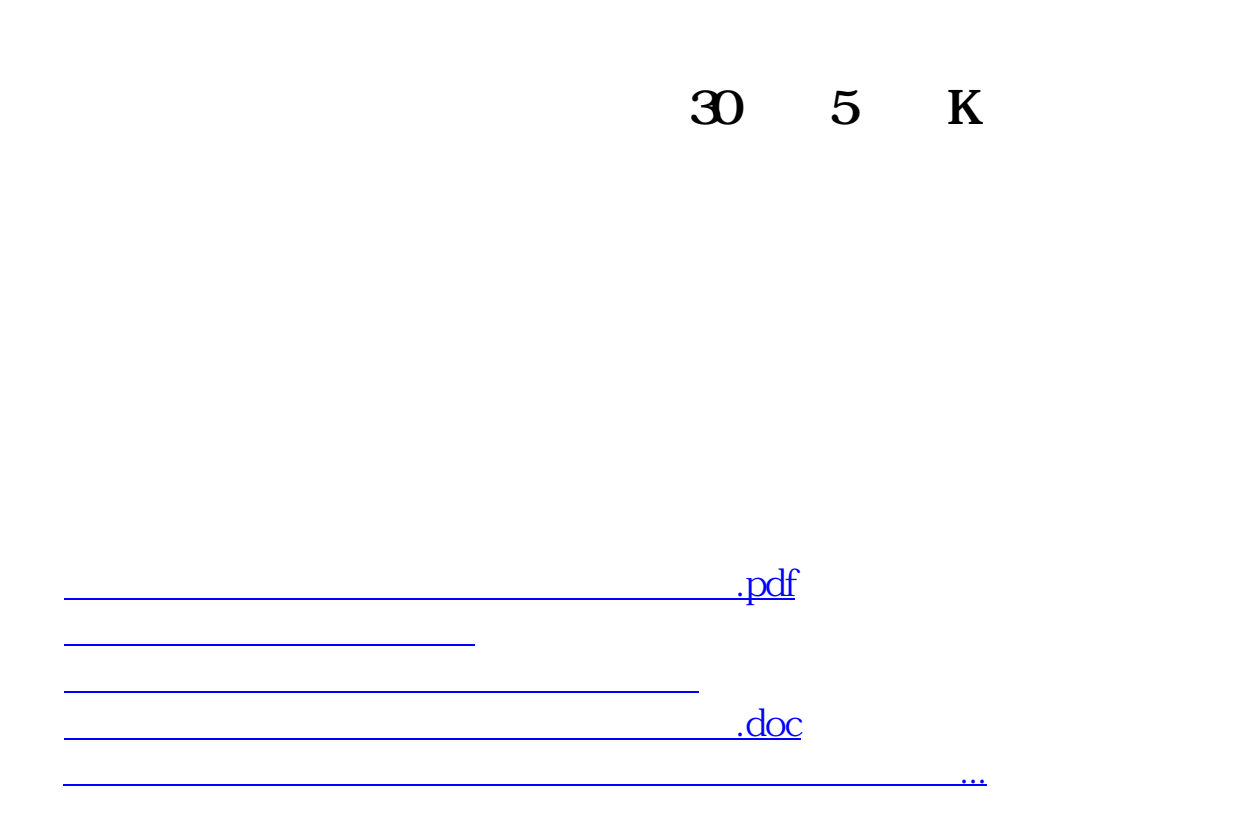

<https://www.gupiaozhishiba.com/article/24422112.html>